**EmailSites Free Download**

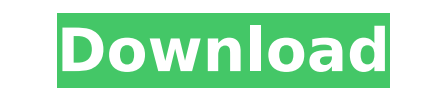

EmailSites Crack Mac 4.0.5 will allow you to easily manage a digital memory bank for file-savvy Internet users. This program stores your web site or email addresses and it is not only faster to activate, avoiding the need to open up say Internet Explorer or Outlook Express, but it also stores all the details in BEEB txt. This makes it much easier to save backup copies especially of email addresses, and create a printout. Also it should avoid any risk of a certain type of virus that hacks into your PC to make use of any email addresses stored such as with Outlook Express. Just right click once displayed to access BEEB.TXT with Notepad to make any changes, making sure to include both a description on one line with the address on the other, with where needed Cracked EmailSites With Keygen Key features: EmailSites Serial Key stores email addresses, links to web pages, addresses to BBSs and others saved in the program. Other files, along with the option to add custom files, are also stored. Ability to add custom directories for file types EmailSites can be used to automatically display address bar addresses of sites that you visit in a list. You can copy and paste the addresses or press CTRL+C to copy it to the clipboard and then press CTRL+V to paste it into your browser. EmailSites allows you to save list of addresses in different formats Include text on a line You can either use a simple address list or create complex address lists with text and other files. EmailSites also allows you to link to an external HTML file that can be used with the address bar EmailSites is very light weight, however it is the fastest and complete address book EmailSites is BBS compatible It may be used with most BBSs, using BBS-Desk for example. EmailSites can display a help file if you need help. EmailSites can be moved to the system tray to maintain monitor real estate EmailSites is free EmailSites is not a reliable antivirus program. Download EmailSites: You can download a free version of EmailSites or the complete version of EmailSites for \$19.95 from: EmailSites is also available on: Download EmailSites key features: We are a private organization, and the software

**EmailSites Crack + Full Product Key For PC [Latest]**

A free utility which is far from perfect, but still gets the job done. You use it to download email addresses from AOL, Hotmail, Yahoo, Amazon, Live, Earthlink etc. MailTo is a great free utility you can use to make backups, export email addresses and other things. The biggest problem with the software is that you have to manually add the addresses you want in. The section to import is a little too restrictive. Also, the program prompts you more than a few times to press a key when you are idle. This application saves the email addresses which were stored in email book to.TXT file. It have a GUI interface. You may sort mail addresses either by first name or by last name. Searching mail addresses are saved to text file and is run very fast. Write your own comment Please log in first Did you know that... ...that you can see your username up to 5 times the length of any of your emails? That the maximum length of a book title is 450 characters? That the maximum length of a catalog title is 250 characters? That some browsers don't display photos or charts in the HTML emails with Java, but only print them as pictures. // Copyright (c) Microsoft. All Rights Reserved. Licensed under the Apache License, Version 2.0. See License.txt in the project root for license information. using System; using System.Collections.Generic; using System.Collections.Immutable; using Microsoft.CodeAnalysis.Text; namespace Microsoft.CodeAnalysis.Completion.Providers.Roslyn { internal sealed class LocalDeclarationCompletionContext : CompletionContext { public readonly MemberDeclaration SynthesizedCompletionContext; public readonly SynthesizedAttribute synthesizedAttribute; public LocalDeclarationCompletionContext( MemberDeclaration synthesizedCompletionContext, SynthesizedAttribute synthesizedAttribute) : base(synthesizedCompletionContext) { b7e8fdf5c8

**EmailSites Crack + Activation**

Using this program you can easily backup Email addresses and URLs as well as your entire Internet usage history. It will also block off pop up windows, and will save your web site data to a directory on your hard drive, and has a txt file (BEED.TXT) so that you can save your email addresses, along with a simple description on one line. It saves a backup on either the hard disk or CD and will save all the details on your hard drive so that you can easily restore the whole thing. Device Settings How to backup Internet Explorer history- Internet Explorer has an option to save the web page history, which if enabled it will keep a history of all the pages you have visited, however, this can use up a lot of your hard drive space if you have a lot of web pages. By back this up via the history I mean save the web pages to a file. How to backup Email addresses and URLs with Internet Explorer- You can save email addresses and URLs in Internet Explorer as well. Once they are in you can copy them to either a text file or clipboard and it will be easy to save them to a text file. You can also paste the text to a text file. How to Backup Internet Explorer History- This program doesn't backup Internet Explorer history directly to a text file, however, this is easily done from within this program. Follow these steps to backup Internet Explorer history: 1. Put any web site address in the address bar on Internet Explorer and press enter. 2. Press Ctrl and Click on the page. 3. In the drop down menu you will see a menu called Saved. Click this and put the address in where you wish it to be saved. 4. Click the Save button. The Saved site will now be stored in your computer. It will also be stored in the folder you set earlier to save all BEEB's information. How to Backup Email addresses and URLs with Internet Explorer- Internet Explorer stores email addresses and URLs as a Notes Tag, which if opened in the Internet Explorer you will find the notes tag under "Saved". If you right click on it you can save it as a text file by selecting "Create Text Document". You may then paste the address to a text file. Alternatively, copy the address and paste it to the clip board. How to Backup Email addresses and URLs with other applications- If you are

## **What's New in the EmailSites?**

Record email addresses from IE. Program will run and activate by itself. Stores backup copies in txt file. EmailSites is a useful program which allows you to record your email addresses from the Internet Explorer web browser. EmailSites will store a copy of these email addresses in a convenient.txt file, which can then be opened up in a text editor such as Notepad. So if you need to, then you can print out the addresses from the txt file and save them as a paper copy. If you don't want to print out the file and the addresses, then you can simply open up the txt file and copy and paste them into your email. The program will also store the default web browser and the default home page for your browser. Additionally, the program will also save the current web page that you're viewing. The program is small and can be run in the background, and once it is installed and active, then you can activate the program by just double clicking on the icon. The program is a great tool for saving your email addresses and requires no configuration. The only drawback is that it requires a 32 bit executable to be installed and it is designed to be run in Windows 7 or above. Important Note: When using the online version of this product, make sure that you have a recent version of internet explorer installed on your system. Internet Explorer 7 or above is required. Download EmailSites ITUNES : iTunes URL PC : iPhone / iPad : Join us for a free webinar on Migrating to Office 365 on December 20th, 2018. No registration is required to register for this webinar, but please keep in mind that we do reserve the right to refuse to accept registrations from certain people as determined by a spam filter, our anti-fraud policies, any applicable laws, and/or any other reason deemed appropriate by us at our sole discretion. To attend the webinar, you'll need a web browser that can support WebEx and Skype, as well as access to the web. As the world's leading EPM system, Workday empowers organizations to streamline every operational process, increase efficiency, and expand insights for a more profitable and engaged workforce.

**System Requirements For EmailSites:**

3.5 GHz dual-core processor 1GB RAM (6GB recommended) NVIDIA GeForce 8800 or equivalent graphics card Broadcom wireless 802.11 b/g/n 1024×768 display resolution DirectX 9.0c How to Install MESA 3.5.1 on Ubuntu 12.04 LTS MESA 3.5.1 is a distribution snapshot of the upcoming Mesa 11.2.2. This version was released on June 26, 2012. MESA 3.5.

Related links:

<https://www.webkurs.at/blog/index.php?entryid=4166> <https://www.brokkies.net/sites/default/files/webform/submissions/EmCEmail-Control.pdf> <https://www.swinoujskie.info/advert/bazaar-torrent-activation-code-download-updated-2022/> <http://inventnet.net/advert/pdf-2-djvu-gui-with-registration-code-mac-win/> <https://demo.udeclass.com/blog/index.php?entryid=8066> <http://www.b3llaphotographyblog.com/wp-content/uploads/2022/07/jarrlavr.pdf> <https://emealjobs.nttdata.com/en/system/files/webform/yessvoll191.pdf> <https://cameraitacina.com/en/system/files/webform/feedback/frodorla994.pdf> <http://montlearnnesl.yolasite.com/resources/Jsexp--Full-Version-3264bit-Updated-2022.pdf> <http://tekbaz.com/2022/07/04/calligram-creator-3264bit-latest-2022/> <https://www.pvld.org/system/files/webform/girkal348.pdf> [https://www.spanko.net/upload/files/2022/07/SKTJVygWDdx718m25qyI\\_04\\_6669ec38305524b49ea142cb6f11c01b\\_file.pdf](https://www.spanko.net/upload/files/2022/07/SKTJVygWDdx718m25qyI_04_6669ec38305524b49ea142cb6f11c01b_file.pdf) [https://www.standish.org/sites/g/files/vyhlif5026/f/pages/how\\_to\\_start\\_a\\_business\\_in\\_standish\\_me.pdf](https://www.standish.org/sites/g/files/vyhlif5026/f/pages/how_to_start_a_business_in_standish_me.pdf) <http://co-creacion.mx/comparte/blog/index.php?entryid=2735> <https://kingphiliptrailriders.com/advert/helicon-focus-3-4-0-crack-free-latest-2022/> [https://tchatche.ci/upload/files/2022/07/W48zauGXNJD1COd9NrLV\\_04\\_79d479ed5653d64318315a0a455c58f3\\_file.pdf](https://tchatche.ci/upload/files/2022/07/W48zauGXNJD1COd9NrLV_04_79d479ed5653d64318315a0a455c58f3_file.pdf) <https://www.careerfirst.lk/system/files/webform/cv/LANGmastercom-Polish-for-Beginners.pdf> <https://elearning.21.training/blog/index.php?entryid=4023> <https://verycheapcars.co.zw/advert/mgosoft-pdf-stamp-sdk-crack-free-download/> [https://pptialfalahsalatiga.com/wp-content/uploads/2022/07/PhotoColorist\\_Crack\\_\\_Download\\_March2022.pdf](https://pptialfalahsalatiga.com/wp-content/uploads/2022/07/PhotoColorist_Crack__Download_March2022.pdf)